# Forcheck newsletter

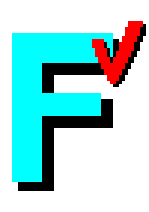

## April 2012

### Dear Forcheck user,

We have released Forcheck V14.2. This release has many improvements and interesting new features. In the next paragraphs we enlighten this.

#### **Fortran 2008 support extended**

Forcheck V14.2 accepts most of the Fortran 2008 syntax. Many of the constraints are verified. Among the items still to be done are the block construct and submodules. We are in the process to make Fortran 2008 support complete.

#### **Improved cpp preprocessing**

ForcheckV14.2 now supports full cpp preprocessing. Parameterized macro expansion has been added.

#### **Reporting global program messages**

In V14.2 global subprogram and program messages are accompanied with the filename and line number if possible, so in the IDE you can jump directly to the relevant source program file and line. The format of the reporting of messages can be specified to make these message reporting e.g. gnu compatible. This can be done by selecting options/preferences/Message Format in the IDE. New information is stored in the library files, so this feature only will work for newly generated library files.

#### **Cross-references**

We added cross references of public module constants and defined operators. Unused defined operators are reported.

#### **Compiler emulation file**

The compiler emulation files are now sectioned using bracketed keywords. Old configuration files are still accepted, however Forcheck V14.1 cannot read the new configuration files (upwards compatible).

#### **Maintaining include dependencies**

In the IDE you can add the include files to a project for development and maintenance. In V14.2 we have added the feature to keep the set of project include files up-to-date. In the IDE choose project/update

include dependencies. The analyzer scans the source files for include files and suggests the removal and/or additions to update the project.

#### **Composing a make file**

From the IDE you can create and maintain make files to build the project. You choose project/configure and generate a make file. The analyzer scans the source files for module and include dependencies and generates rules. In options/preferences/build you could already specify the make utility to be applied. This feature is still limited but will be developed further. Please give it a try and let us know your experience!

Customers who have a maintenance agreement can download the new release free of charge.

For Windows:

<http://www.forcheck.nl/kits/V14.2/forcheck-14.2-win32-x86.exe>

For Linux:

forcheck, the analyser:

32-bit executables:

http://www.forcheck.nl/kits/V14.2/forcheck-14.2-linux-x86.tar.gz

64-bit executables:

http://www.forcheck.nl/kits/V14.2/forcheck-14.2-linux-x86\_64.tar.gz

forcheckIDE, the GUI:

32-bit executable:

http://www.forcheck.nl/kits/V14.2/forcheckIDE-14.2-linux-x86.tar.gz

64-bit executable:

http://www.forcheck.nl/kits/V14.2/forcheckIDE-14.2-linux-x86\_64.tar.gz

We like to hear from your experiences. If you do not wish to receive this newsletter anymore, please reply to this email with "unsubscribe" in the subject field.

Best regards,

The Forcheck team